## PDF notes

JAD E magazine is produced in high resolution and should display well on most monitors/ screens. It has been designed so pages can be viewed individually. Should you have difficulty reading the text you should be able to enlarge it within Adobe Acrobat Reader to a more comfortable level. Copy and print protection has been enabled (you will be unable to copy or print from this file) to protect the copyright of our contributors.

## PDF SETTINGS

You should set your Acrobat Reader to 'view single pages' and either 'fit to screen', or 'view full screen' (hit the Esc key to return to the pdf window) for the best viewing experience.

## QUICK LINK NAVIGATIOI

You can navigate through this magazine in the traditional manner using the 'forward/ back', 'left/right' arrow keys in Acrobat, or use the arrow keys on your keyboard. If you do not want to read each page in turn, but want to go direct to a contributor, story, feature, article or page, just click on the button beside its entry on the contents page. None of the website address links are active and you will not be sent outside the magazine or onto the internet. The internet of the internet of the internet of the internet of the internet. The internet of the internet of the internet of the internet of the internet of the internet of the internet of the internet of th

# Contents.

- *3 Welcome to Our 10th Year The Editor*
- *4 Correspondence*
- *5 Dave Hare photography*
- *14 'Getting Even' fiction by Helen Allbright*
- *17 Mark Roberts art*
- *25 Be Gentle A Guide to BDSM Role Play A JADE Special Feature*
	- *by Lady Abigail*
- *38 Gerhardt Thompson photography*
- *48 Page of Enlightenment by Ralph Storer*
- *49 JADE Spotlight*
	- *Luis Durante photography in Association with Edition Reuss*
- *58 'Letter For My Soldier Boy' fiction by Sammy Jo Thomas*
- *60 Mrs Jones My First Crush by Kevin Gates*
- *61 Harmony photography*

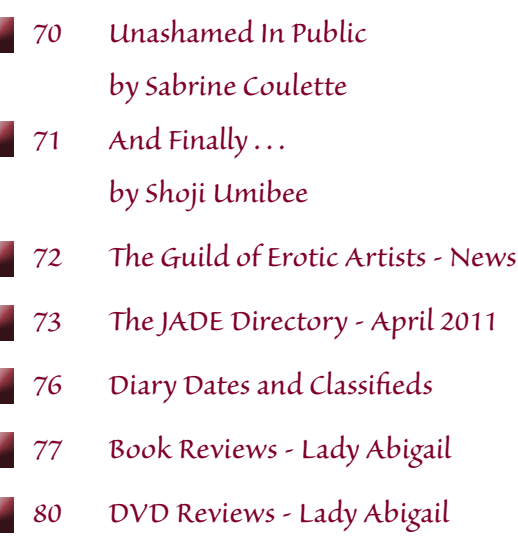

۳

*81 Editorial Contact Details*

*Cover: John Tisbury JADE Erotic Artist of the Year 2010*

## *Seductive High Quality Erotica At Your Fingertips* Exercrive High Quality Erotica At Your Fingertips<br>We recommend using your keyboard's 'left and right' arrow keys to turn the pages.

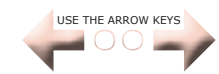